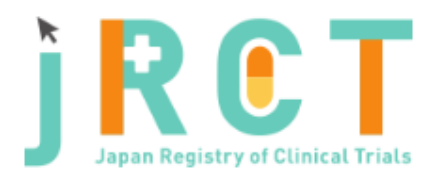

臨床研究等提出・公開システム

## Q 臨床研究検索 / Search for clinical trials

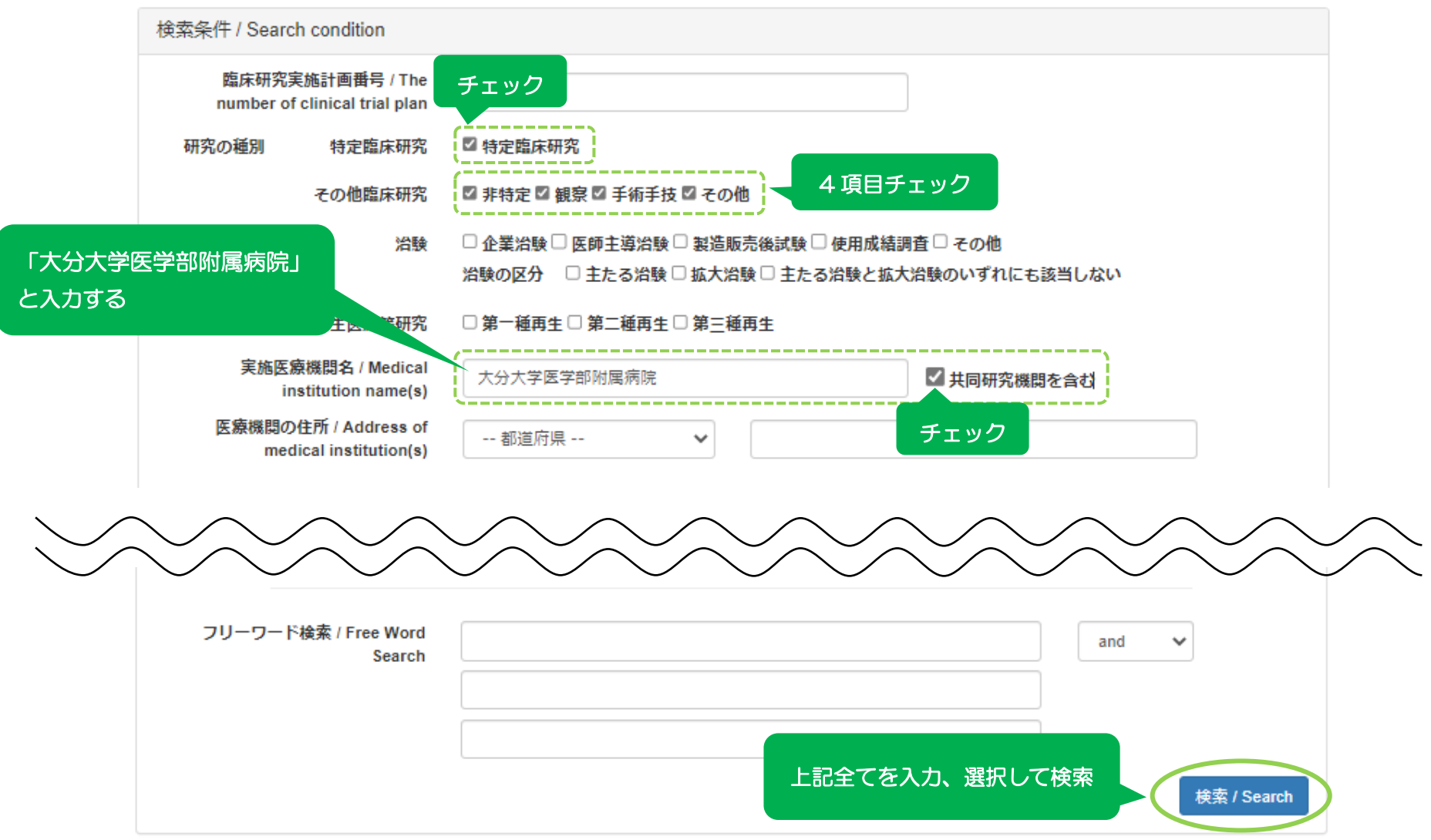